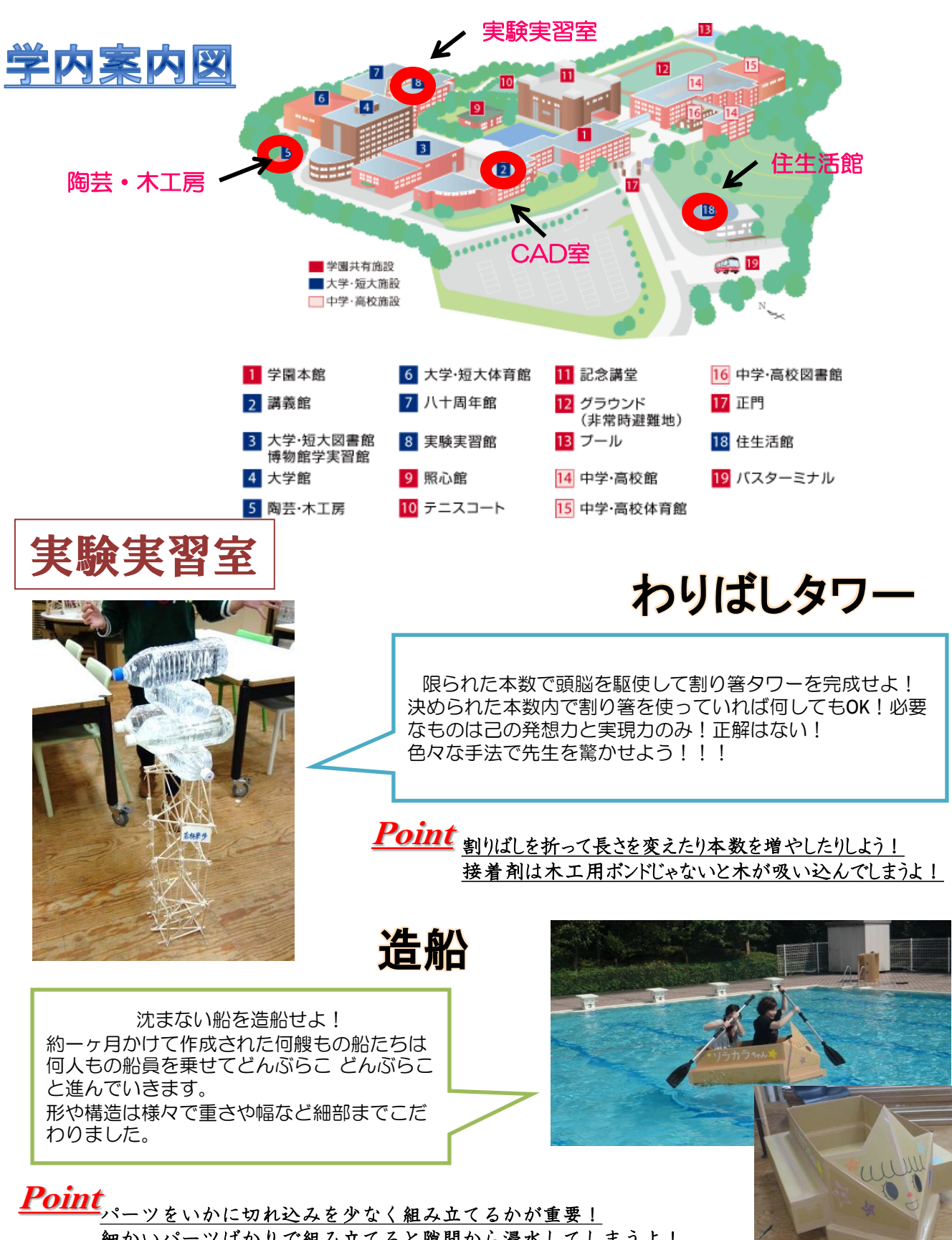

細かいパーツばかりで組み立てると隙間から浸水してしまうよ!

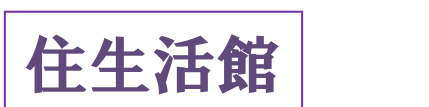

住空間デザイン学科専用の教室。中には製図室・立体織実習室・生活体験室があります。

☆製図室

製図室では、製図の基礎・透視画の基礎・設計製図Ⅰ・建築インテリアデザイン入門 などの主に実技の授業を行います。

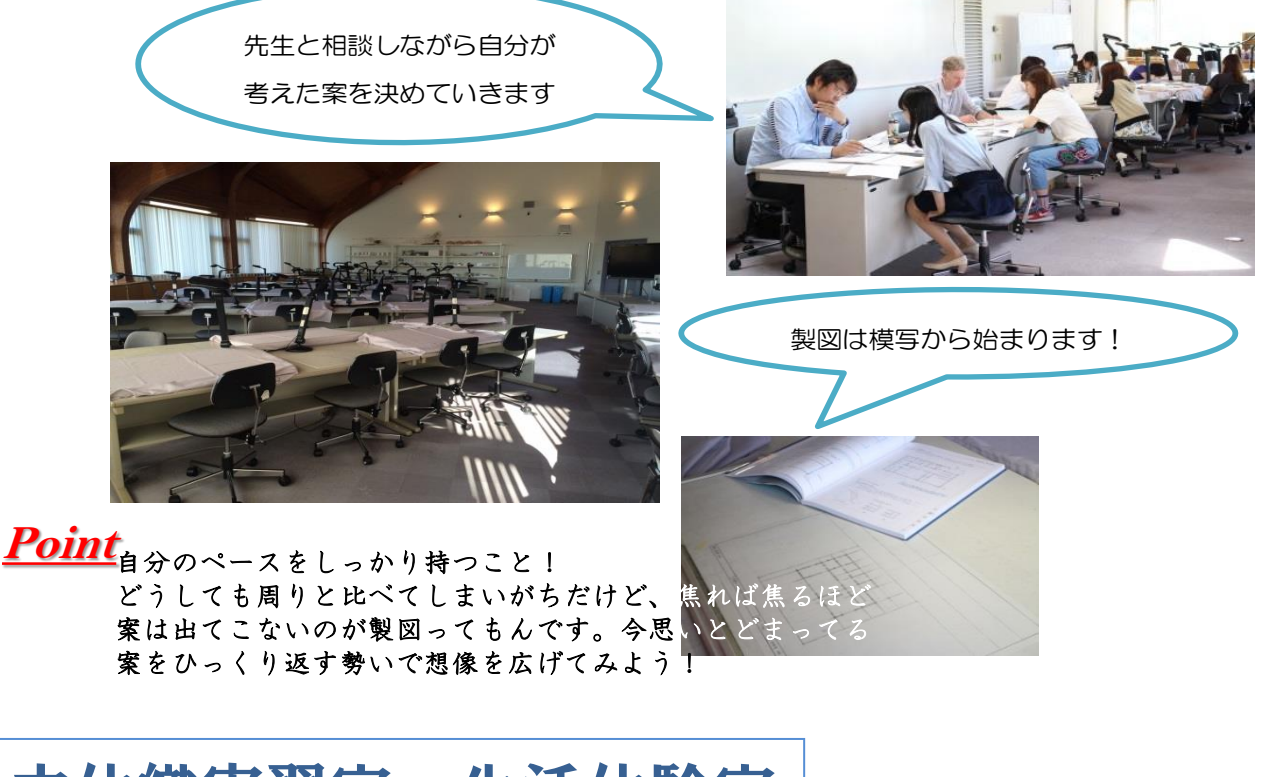

# 立体織実習室・生活体験室

立体織実習室は、立体織デザインⅠ~Ⅲの授業を行う教室です。 自分の作りたいものをデザインして織っていきます。

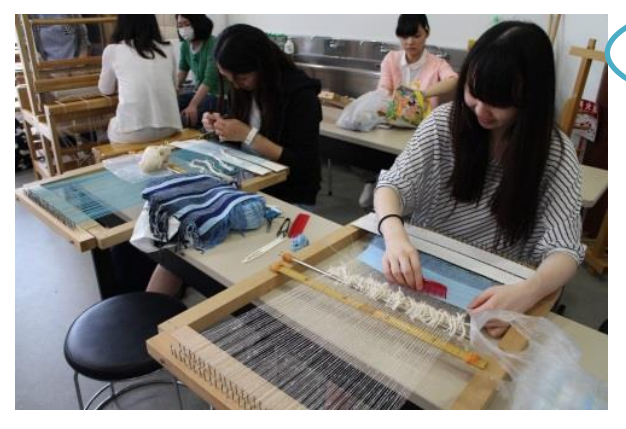

## **Point**

やり方こそあれど、こうしなければならないなんてルールはない! 気に入った小物がなかなか見つからない・・・ なら作っちゃえばいいじゃない!パンよりケーキ!既製品より自家製! 欲しいと思える作品を作れるチャンス!お得と思ってしまおう!

生活体験室で作業を進め ることもできます

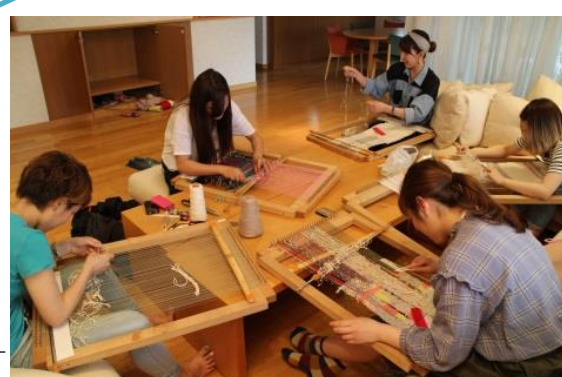

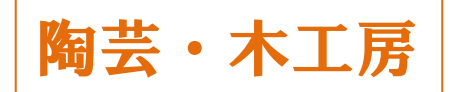

ここには、陶芸実習室、木工実習室があります。 陶芸実習室には、ろくろや窯などがあり、主に陶芸の授業で使用されます。

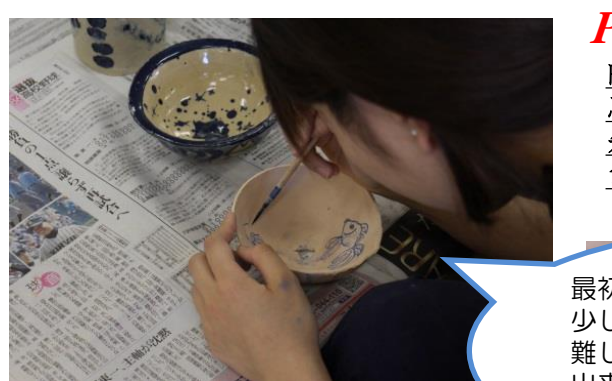

### **Point**

陶芸なんて粘土の延長上でしょう?なんて思っていたら痛い目みます。 思った形になってくれないのがこの土の塊たち・・・ 先生の動きをよく見て記憶することが第一ですが、 色んな手法を見つけ出しましょう

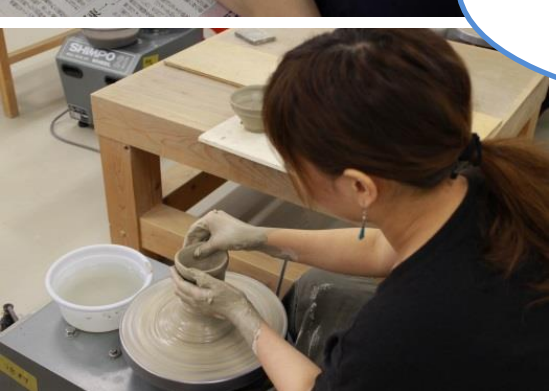

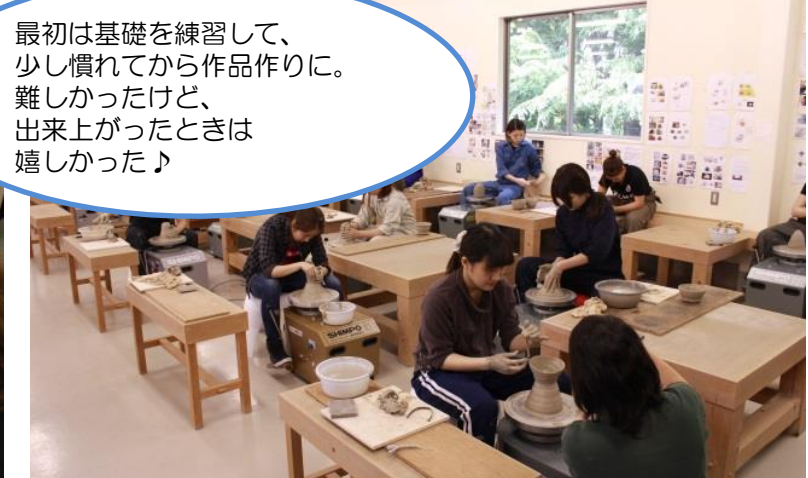

木工実習室には、のこぎりなどの木を加工する道具が揃っており、 主に家具デザインの授業で使用されます。

**Point** よけいなことはせず着実に進めることが一番の近道。 ひとつひとつをこなしていけば、案外すぐできあがるものです。 ※個人差があります

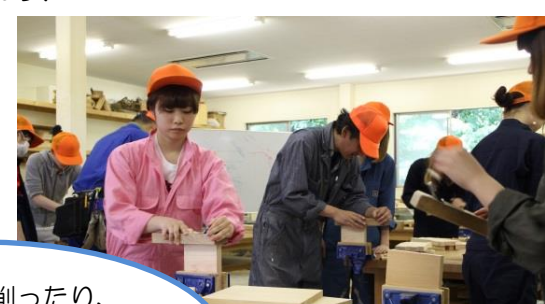

木を切ったり削ったり、 ちょっと大変だけど、 少しずつ形になっていく 感じが楽しい!

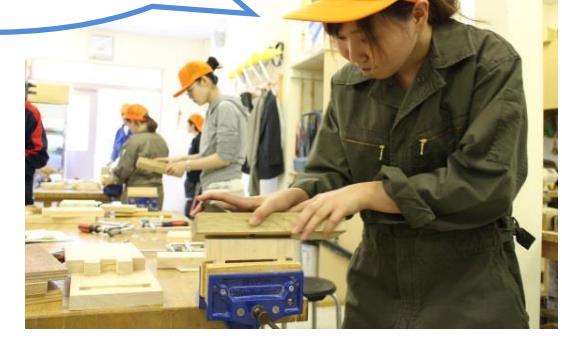

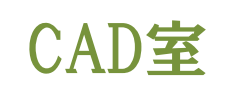

#### 扱う授業①:CAD

まず、CADとは「Computer Assisted Design」の略で、建築物や工業製品の設計に コンピュータを用いることです。そのために用いるソフトウェアや[システム](http://e-words.jp/w/%E3%82%B7%E3%82%B9%E3%83%86%E3%83%A0.html)のことをいいます。 この授業では、手書きで行っていた製図の作業をパソコンで行います。 建築や設計を学んでいく上ではかかせない授業となっています。 主に1年生の後期から習い始め、2年、3年と技能を身につけていく教科です。

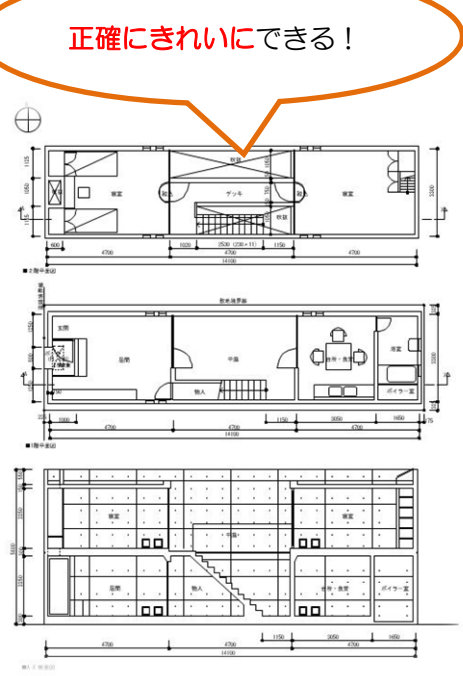

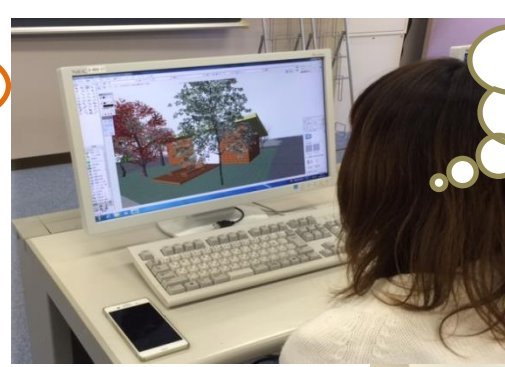

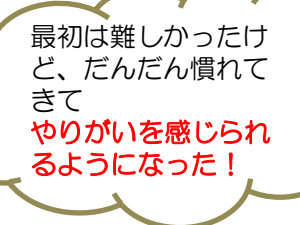

# **Point**

目を離さずしっかり 先生の手順を見ること。 これが何より一番大切です。 自分の画面を わからないわからないと 見続けてしまうと 先生は進んでいってしまいます ちゃんと説明の時間は 目を向けましょう。

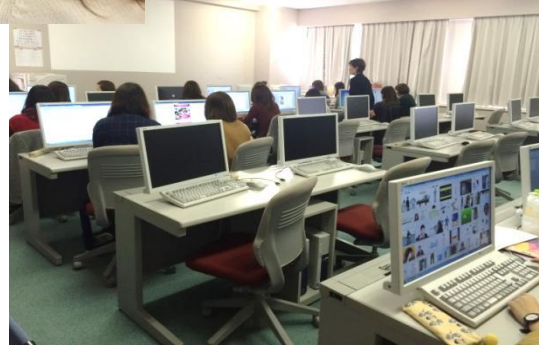

#### 扱う授業②:基礎ゼミ

基礎ゼミという授業で、 フォトショップやイラストレーターというソフトを使い、ポスター制作をしたりします。

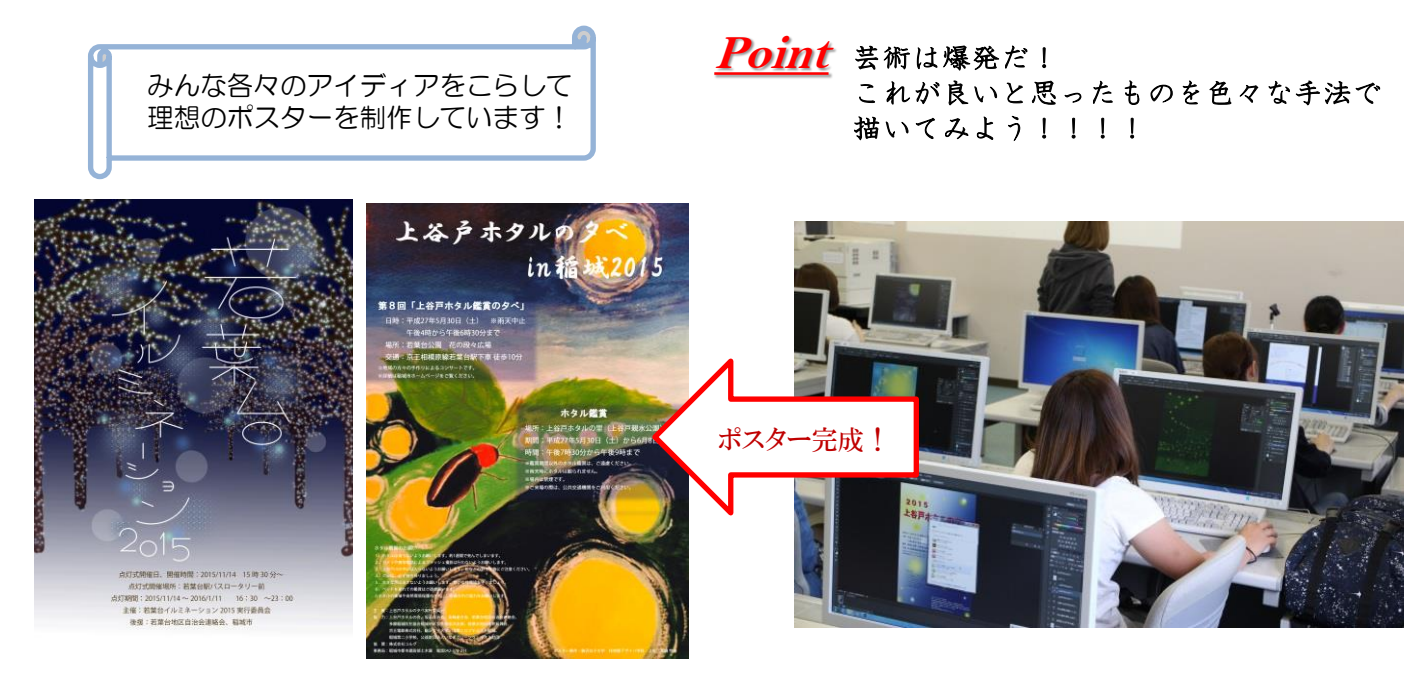